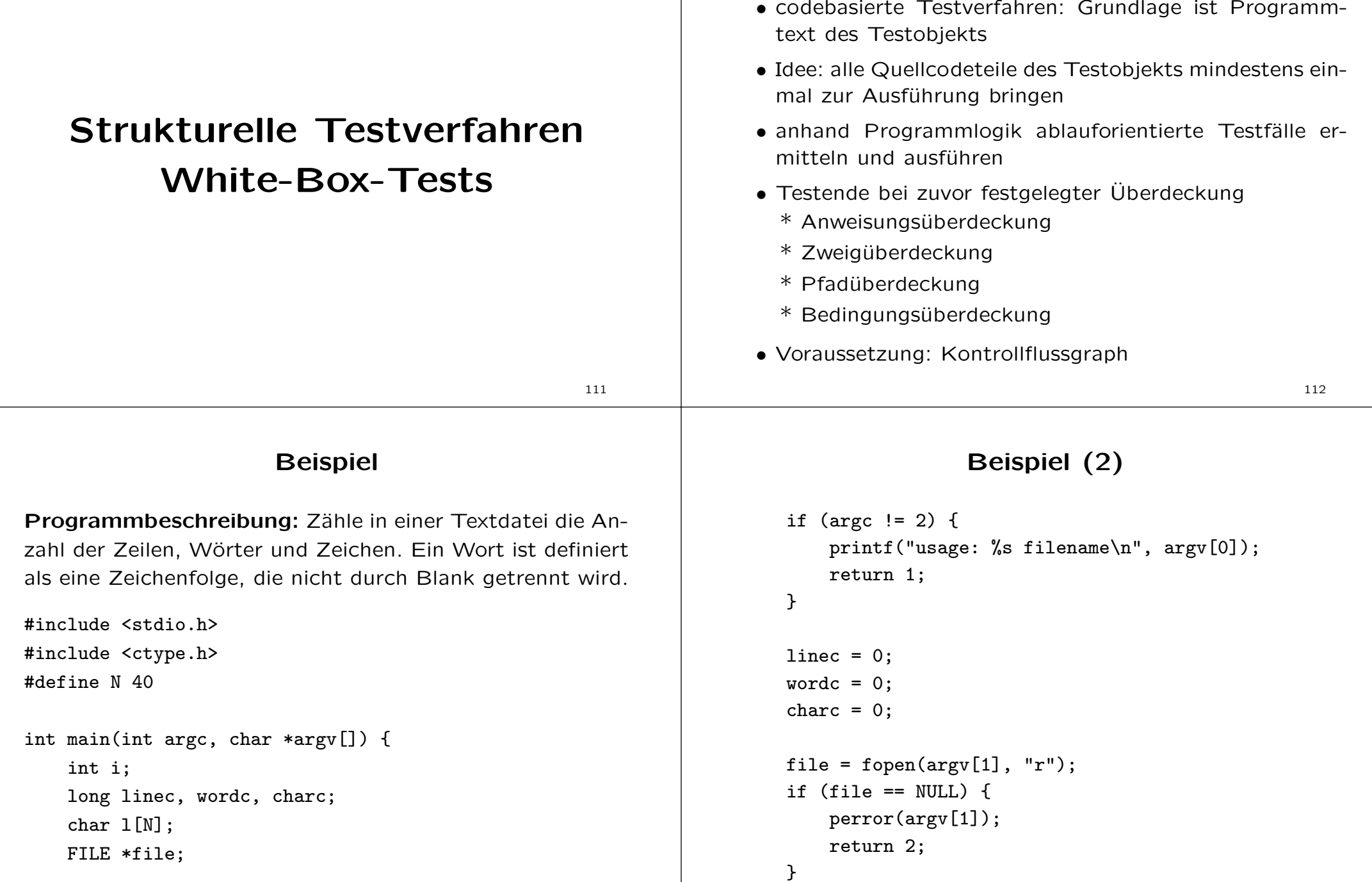

Kontrollflussorientierte Testverfahren

# Beispiel (3)

```
fgets(l, N, file);
while (!feof(file)) {
    i = 0:
   linec += 1;
    while (l[i] := 'n') {
        for (; isblank(l[i]) & l[i] != '\n'; i++)
            charc += 1:
        for (; !isblank(l[i]) && l[i] != '\n'; i++)
            charc += 1:
        wordc += 1;
    }
    fgets(l, N, file);
}
```
115

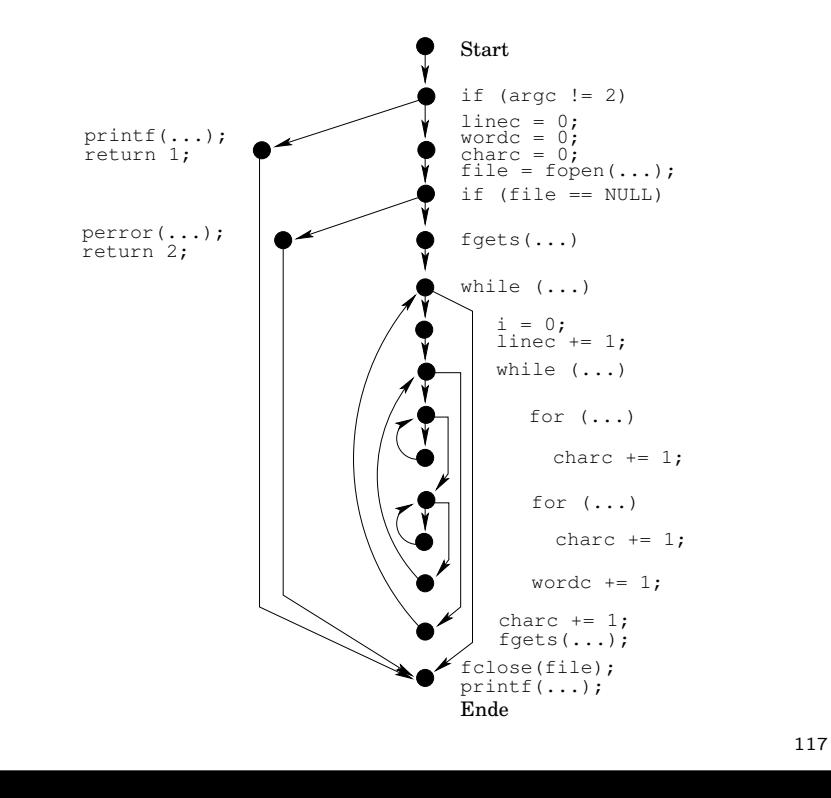

# Beispiel (4)

```
fclose(file);
printf("%ld %ld %ld\n", linec, wordc, charc);
return 0;
```
## Kontrollflussgraph

- auch Programmablaufplan genannt
- gerichteter Graph  $G = (V, E)$  mit Startknoten s und Endknoten  $t$
- Pfad: Folge  $v_1, v_2, \ldots, v_n$  von Knoten mit  $v_1 = s$ ,  $v_n = t$ und  $(v_i, v_{i+1}) \in E$  für  $i = 1, ..., n - 1$

116

# Anweisungs¨uberdeckungstest

## Eigenschaften

}

- auch  $C_0$ -Test genannt
- verlangt Ausführung aller Anweisungen (Knoten) oder einer zuvor festgelegten Mindestquote

Üb erdeckung  $=\dfrac{\text{\#} \text{ durchlaufene Anweisungen}}{\text{\#} \text{ Anweisungen}} \cdot 100\%$ 

- Testaufwand minimieren  $\rightarrow$  möglichst wenige Testfälle
- wesentliche Aspekte werden nicht geprüft (z.B. fehlende Anweisungen in einem leeren else)
- niedrige Quote: nur 18% der Fehler werden entdeckt

## Anweisungsüberdeckungstest (2)

### in unserem Programmbeispiel:

- Aufruf: wordcount
	- $\rightarrow$  behandeln fehlender Programmparameter
- Aufruf: wordcount tst.txt (tst.txt existiert nicht)  $\rightarrow$  behandeln von Dateizugriffsfehlern
- Aufruf: wordcount test.txt (Inhalt: Ein Test!)  $\rightarrow$  alle restlichen Anweisungen
- $\Rightarrow$  Anweisungsüberdeckung = 100%

# Anweisungsüberdeckungstest (3)

#### Bewertung

- notwendiges, aber nicht hinreichendes Testkriterium
- nur in Kombination mit anderen Verfahren geeignet
- nicht ausführbarer Code kann gefunden werden

### Beispiel:

```
\nif 
$$
(2 * x > 0) \{ \big\}
$$
\n $x = x / 2;$ \nif  $(x < 0)$  // kann nicht erfüllt sein!\n     $x += 10;$  // wird nie ausgeführt\n}\n
```

119

# Zweigüberdeckungstest

### Eigenschaften

- auch  $C_1$ -Test genannt
- verlangt Ausführung aller Zweige (Kanten) oder einer zuvor festgelegten Mindestquote

Üb erdeckung  $=\dfrac{\textrm{\#} \textrm{ durchlaufene Zweige}}{\textrm{\#} \textrm{ Zweige}} \cdot 100\%$ 

- festhalten, welche Zweige bei welchem Testfall durchlaufen werden sollen, um Abweichungen im Ablauf feststellen zu können
- niedrige Quote: 34% der Fehler werden entdeckt
- Erfolgsquote ist höher als bei statischer Analyse
- fehlende Zweige werden nicht direkt entdeckt

# Zweigüberdeckungstest (2)

### in unserem Programmbeispiel:

- Aufruf wordcount
	- $\rightarrow$  behandeln fehlender Programmparameter
- Aufruf wordcount tst.txt (tst.txt existiert nicht)  $\rightarrow$  behandeln von Dateizugriffsfehlern
- Aufruf wordcount test.txt (Inhalt: Ein kleiner\tTest!)  $\rightarrow$  alle restlichen Kanten
- $\Rightarrow$  Zweigüberdeckung = 100% (gleiche Testfälle wie bei Anweisungsüberdeckung)

Aber: ein fehlender Zweig wird nicht gefunden (Speicherzugriffsfehler bei Zeilen mit mehr als 40 Zeichen)

120

## Zweigüberdeckungstest (3)

### Bewertung

- gilt als minimales Testkriterium
- nicht ausführbare Zweige können gefunden werden
- Kontrollfluss wird an Verzweigungen kontrolliert
- Optimierung oft durchlaufender Programmteile möglich

### für objektorientierte Systeme unzureichend

- die einzelnen Methoden sind normalerweise wenig umfangreich und von geringer Komplexität
- die Komplexität entsteht durch Beziehungen zwischen den Klassen

123

# Zweigüberdeckungstest (5)

### GNU COVerage tool: gcov<sup>∗</sup>

- Tool zum Messen der Anweisungs-/Zweigüberdeckung von C++/C-Programmen
- das Programm ist mit den Optionen -g -fprofile-arcs -ftest-coverage zu übersetzen
- anschließend wird das Programm ausgeführt
- mit gcov bzw. gcov -b wird die Auswertung angezeigt

## Zweigüberdeckungstest (4)

#### Nachteile

- unzureichend für den Test von Schleifen
- Abhängigkeiten zwischen Zweigen werden nicht berücksichtigt  $\Rightarrow$  Pfadüberdeckungstest
- ungeeignet für Test komplexer Bedingungen
	- $\Rightarrow$  Bedingungsüberdeckungstest

124

## Zweigüberdeckungstest (6)

### gcov in unserem Programmbeispiel:

- ¨ubersetzen mit gcc -g -fprofile-arcs -ftest-coverage wordcount.c -o wordcount
- Programmausführung mit ./wordcount \_wc.txt
- gcov -b wordcount liefert

Lines executed: 100.00% of 33 Branches executed: 100.00% of 14 Taken at least once: 92.86% of 14 Calls executed: 100.00% of 12

• in Datei wordcount.c.gcov weitere Informationen

<sup>\*</sup> näheres in Zeller, Krinke: Programmierwerkzeuge. dpunkt.verlag.

### Überdeckung hängt von Compiler-Optimierung ab!

• Compile ohne Optimierung, dann obige Testfälle

```
for (; isblank(line[i]) && line[i]!='\n'; i++)
branch 0 taken 67%
branch 1 taken 100%
branch 2 never executed
branch 3 taken 100%
```
• Compile mit Optimierung 03, dann obige Testfälle

```
for (; isblank(line[i]) && line[i]!='\n'; i++)
call 0 returns 100%
```
branch 1 taken 100%

branch 2 taken 67%

branch 3 taken 100%

127

## Beispiel: Korrektur

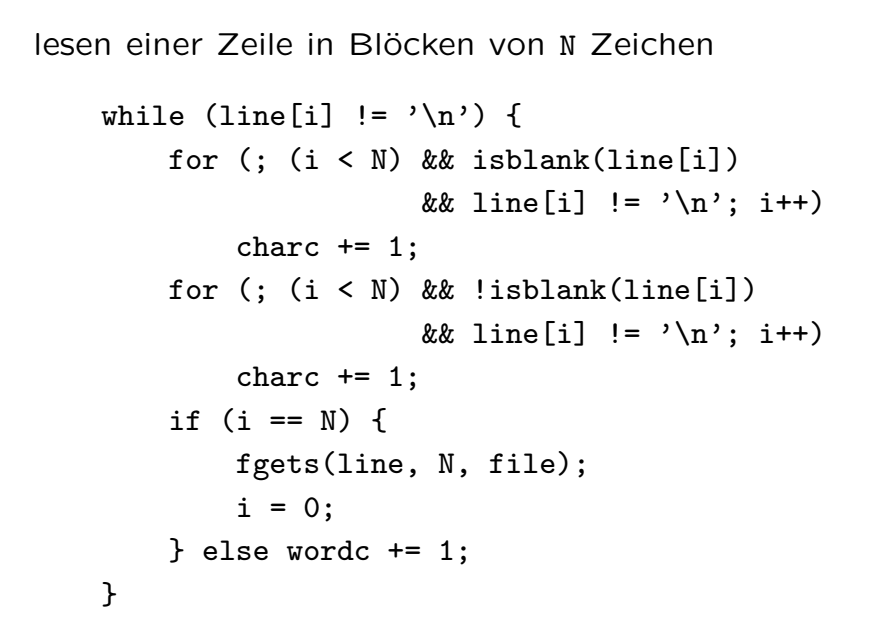

# Pfadüberdeckungstest

### **Eigenschaften**

- verlangt Ausführen aller Programmpfade (unrealistisch)
- entwickelt zum Testen von Schleifen
- Pfadanzahl wächst bei unbestimmten Wiederholungen explosiv
- Teil der konstruierbaren Pfade nicht ausführbar, da sich Bedingungen gegenseitig ausschließen können
- gutes Testverfahren: Quote bei 64%
- besser nur in Kombination mit anderen Verfahren

In unserem Programmbeispiel:  $n_s$ ,  $n_1$ ,  $n_2$ ,  $n_3$ ,  $n_4$ ,  $n_5$ ,  $n_6$ ,  $n_7$ ,  $n_8$ ,  $[n_9, n_8]^{40}$ , ... führt zu einem Speicherzugriffsfehler!

128

## Beispiel: korrigierter Kontrollflussgraph

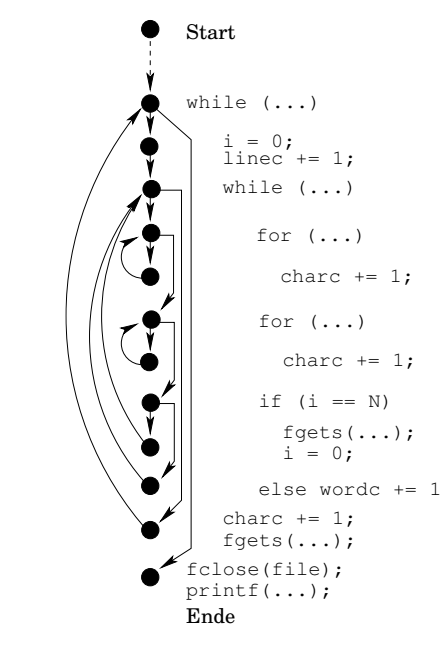

## Pfadüberdeckungstest (2)

## In unserem korrigierten Programmbeispiel:

- 1.  $n_s, n_1, n_a, n_t$  siehe Zweigüberdeckungstest
- 2.  $n_s$ ,  $n_1$ ,  $n_2$ ,  $n_3$ ,  $n_b$ ,  $n_t$  siehe Zweigüberdeckungstest
- 3.  $n_s$ ,  $n_1$ ,  $n_2$ ,  $n_3$ ,  $n_4$ ,  $n_5$ ,  $n_t$  siehe Zweigüberdeckungstest
- 4.  $n_s, n_1, n_2, n_3, n_4, n_5, n_6, n_7, n_{15}, n_5, n_t$  $\rightarrow$  Datei enthält nur eine leere Zeile
- 5.  $n_s, \ldots, n_5, n_6, n_7, n_8, n_{10}, n_{12}, n_{14}, n_7, n_{15}, n_5, n_t$  $\rightarrow$  n<sub>8</sub>, n<sub>10</sub>, n<sub>12</sub> im ersten Schleifendurchlauf nicht möglich
- 6.  $n_s, \ldots, n_5, n_6, n_7, n_8, n_{10}, [n_{11}, n_{10}]^4, n_{12}, n_{14}, n_7, n_{15}, n_5, n_t$  $\rightarrow$  Zeile enthält ein Wort aus 4 Zeichen

7. usw.

131

# Pfadüberdeckungstest (4)

### Bewertung

- keine praktische Bedeutung, da nur sehr eingeschränkt durchführbar
- interessant nur im Zusammenhang mit fehlerorientierten Testansätzen

### Variante: Boundary Interior Test praktisch anwendbar

- Schleifen werden beim Test nur einmal überprüft
- 2 Gruppen von Pfaden für jede Schleife im Programm
	- \* boundary test: alle Pfade, die die Schleife betreten, aber nicht wiederholen
	- \* interior test: alle Pfade, die eine Schleifenwiederholung beinhalten

# Pfadüberdeckungstest (3)

## entdeckte Fehler:

- $n_s, \ldots, n_5, n_6, n_7, n_8, n_9, n_8, n_{10}, n_{12}, n_{14}, n_7, n_{15}, n_5, n_t$
- $\rightarrow$  Zeile enthält ein Blank: es wird ein Wort gezählt! allg: Anzahl Wörter falsch, wenn Blank am Zeilenende
- $n_s, \ldots, n_5, n_6, n_7, n_8, n_{10}, [n_{11}, n_{10}]^N, n_{12}, n_{13}, n_7, n_8, n_9, n_8,$  $n_{10}, [n_{11}, n_{10}]^x, n_{12}, n_{14}, n_7, n_{15}, n_5, n_t$ 
	- $\rightarrow$  falsche Anzahl Wörter, wenn Block endet bei Wortende und weitere Wörter in Zeile vorhanden
- $\rightarrow$  falsche Anzahl Zeichen, da fgets am Blockende automatisch ein '\0' einfügt

132

## Beispiel: Korrektur

```
while (line[i] != '\n') {
    int found = 0;
   // White-Space lesen
    for (i \leq N) && isblank(line[i])
                   && line[i] != '\n'; i++)
        charc += 1;
    // Wort lesen
   for (i \lt N) && !isblank(line[i])
                   &\& line[i] != '\0'
                   & 1 \text{ine[i]} != ' \n' : i++) {
        charc += 1;found = 1;
    }
```
## Beispiel: Korrektur (2)

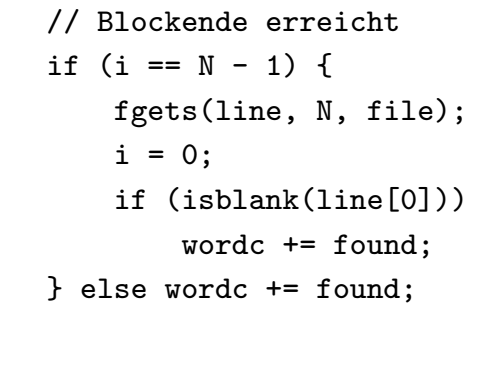

## Bedingungsüberdeckungstest (2)

einfache Bedingungsüberdeckung: Im Test nimmt jeder atomare Prädikatsterm jeweils den Wert true und false an.

#### im Beispiel:

}

- atomare Prädikatsterme:  $a > 1$ ,  $b == 0$ ,  $a == 2$  und  $c > 1$
- Test 1:  $a = 2$ ,  $b = 1$  und  $c = 4 \rightarrow$  Pfad *adef*
- Test 2:  $a = 1$ ,  $b = 0$  und  $c = 1 \rightarrow$  Pfad  $adq$
- $\Rightarrow$  Zweig bc wird nicht abgedeckt!

Zweig- und Anweisungsüberdeckungstest nicht enthalten!

# **Bedingungsüberdeckungstest**

bisher: bei Zweigüberdeckung wird nur der Ergebniswert einer Bedingung berücksichtigt (true/false)

Ziel: Testen boolescher Ausdrücke bei Schleifen und bedingten Anweisungen  $\rightarrow$  Testintensität ist abhängig von Komplexität der Bedingung!

# Beispiel: if  $(a > 1 \& b = 0)$  $c$  /=  $a$ ; if  $(a == 2 || c > 1)$  $c$  += 1;

#### Kontrollflussgraph:

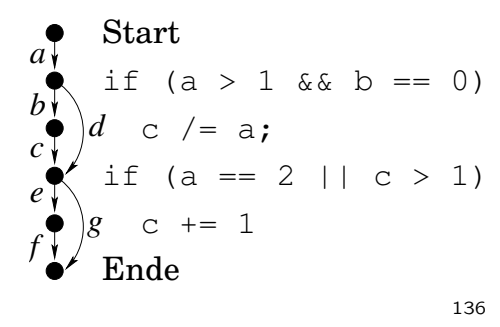

# Bedingungsüberdeckungstest (3)

### Zweig-/Bedingungsüberdeckung:

Mischform aus einfacher Bedingungsüberdeckung und einer expliziten Zweigüberdeckung

### im Beispiel:

- Test 1:  $a = 2$ ,  $b = 0$  und  $c = 4 \rightarrow$  Pfad abcef
- Test 2:  $a = 1$ ,  $b = 1$  und  $c = 1 \rightarrow$  Pfad  $\alpha dq$
- <sup>⇒</sup> alle Zweige werden abgedeckt

135

## Bedingungsüberdeckungstest (4)

Mehrfach-Bedingungsüberdeckung: Alle Variationen der atomaren Bedingungen testen.

im Beispiel: 8 Testfälle

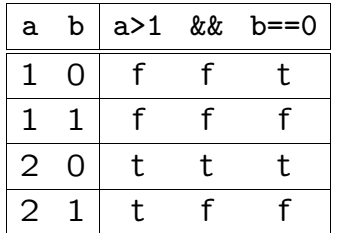

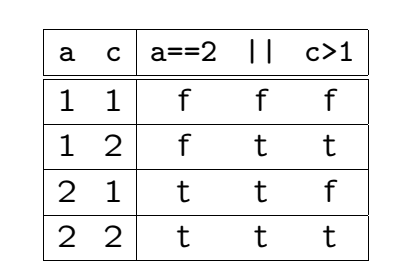

#### Probleme:

- bei n atomaren Prädikatstermen gibt es  $2^n$  Variationen
- nicht alle Variationen sind möglich ( $a < 2$  AND  $a > 7$ )

139

# Bedingungsüberdeckungstest (6)

### minimale Mehrfach-Bedingungsüberdeckung:

neben den atomaren und der Gesamtentscheidung auch alle zusammengesetzten Teilentscheidungen gegen wahr und falsch prüfen. (P. Liggesmeyer)

### minimale Mehrfach-Bedingungsüberdeckung:

Jede mögliche Kombination von Wahrheitswerten, bei denen die Änderung des Wahrheitswerts eines Terms den Wahrheitswert der logischen Verknüpfung ändern kann. (E.H. Riedemann)

zugrundeliegende Idee: entspricht der Testauswahl beim Ursache-Wirkungsgraphen (eine fehlerhafte Berechnung eines atomaren Wahrheitswerts wird nicht maskiert)

# Bedingungsüberdeckungstest (5)

#### minimale Mehrfach-Bedingungsüberdeckung<sup>∗</sup>:

Jede Bedingung (ob atomar oder nicht) muss mindestens einmal true und false sein.

#### im Beispiel: 2 Testfälle

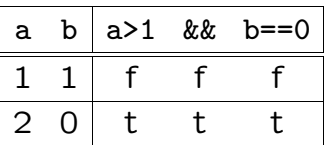

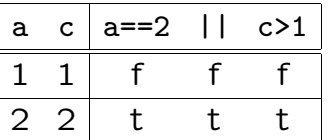

Unterschied zu Zweig-/Bedingungsüberdeckungstest?

<sup>∗</sup> unterschiedliche Definitionen des Begriffs in der Literatur

140

# Bedingungsüberdeckungstest (7)

#### Beispiele:

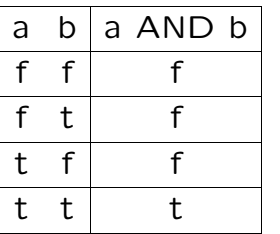

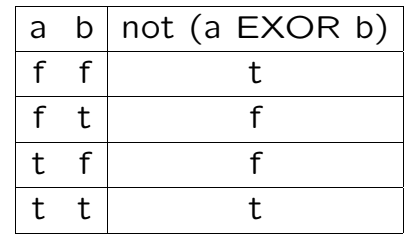

• AND der Fall  $a = b = false$  wird nicht getestet:

wenn a  $=$  false und die Berechnung von b  $=$  false falsch ist ⇒ Fehler nicht sichtbar

• not EXOR alle Fälle werden getestet

## Bedingungsüberdeckungstest (8)

Beispiele: (Fortsetzung)

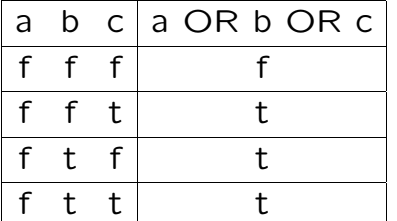

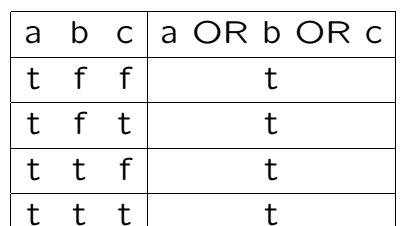

OR teste Kombination, bei der alle Werte false sind und alle Kombinationen, bei denen genau ein Wert true ist: sind zwei der Werte true und eine der zugrundeliegenden Berechnungen ist falsch  $\Rightarrow$  Fehler nicht sichtbar

# Bedingungsüberdeckungstest (9)

in unserem Beispiel:  $a>1$  &  $b=-0$  und  $a=-2$  || c>1

- Test 1:  $a = 3$ ,  $b = 0$ ,  $c = 3$
- Test 2:  $a = 2, b = 1, c = 1$
- Test 3:  $a = 1, b = 0, c = 1$

nicht zu testen sind die Fälle:

- AND:  $a \leq 1, b \neq 0$
- OR:  $a = 2, c > 1$

144

# Bedingungsüberdeckungstest (10)

### Bewertung:

- einfache Bedingungsüberdeckung nicht ausreichend
- Mehrfach-Bedingungsüberdeckung ist zu aufwändig
- minimale Mehrfach-Bedingungsüberdeckung ist notwendig, da komplexe Bedingungen oft fehlerhaft sind (subsummiert Anweisungs- und Zweigüberdeckung)
- komplexe, zusammengesetzte Bedingungen können in verschachtelte, einzelne Abfragen aufgeteilt werden  $\rightarrow$  dann reicht Zweigüberdeckungstest
- schwer: messen der Überdeckung der Teilbedingungen (Compiler verkürzt Auswertung von booleschen Bedingungen und beeinflusst Auswertungsreihenfolge)

## Datenflussorientierte Testverfahren

Überblick: defs/uses-Verfahren\*

- Test der Datenbenutzungen: Definition von Variablen, lesende und schreibende Zugriffe auf Variablen
- eignen sich für Test von Datenobjekt- und Datentypmodulen sowie Klassen
- nur wenige Testwerkzeuge vorhanden
- defs/uses-Kriterien auf Basis von Variablenzugriffen \* def: Wertzuweisung oder Definition
	- \* c-use: berechnen von Werten in einem Ausdruck
	- \* p-use: bilden von Wahrheitswerten in Bedingungen

143

<sup>\*</sup> näheres in E.H. Riedemann: Testmethoden für sequentielle und nebenläufige Software-Systeme. B.G.Teubner Verlag

## defs/uses-Verfahren

#### all defs-Kriterium

- für jede Definition einer Variablen wird eine Berechnung oder Bedingung getestet
- beinhaltet weder Zweig- noch Anweisungsüberdeckung

#### all p-uses-Kriterium

- jede Kombination aus Definition und prädikativer Benutzung testen
- beinhaltet Zweigüberdeckung

#### all c-uses-Kriterium

- testet berechnende Zugriffe auf Variablen
- beinhaltet weder Zweig- noch Anweisungsüberdeckung

147

## Datenflussgraph

- ist ein erweiterter Kontrollflussgraph
- Knoten sind attribuiert mit *def* und *c-use*:
	- $*$  def $(n)$ : Menge der Variablen, die in  $n$  definiert werden
	- $*$  c-use $(n)$ : Menge der Variablen, die in  $n$  berechnend benutzt werden
- Kanten sind attribuiert mit *p-use*:
	- $^*$  p-use $(n_i,n_j)$ : Menge der Variablen, die in der Kante  $(n_i, n_j)$  prädikativ benutzt werden
- zusätzliche Knoten für Beginn und Ende eines Sichtbarkeitsbereiches

# defs/uses-Verfahren (2)

#### weitere Kriterien:

- all c-uses/some p-uses: Alle berechnenden Zugriffe testen. Falls keiner existiert, muss Variable in mindestens einer Bedingung benutzt werden.
- all p-uses/some c-uses: Alle prädikativen Zugriffe testen. Falls keiner existiert, muss Variable in mindestens einer Berechnung verwendet werden.
- all uses: Für jede Definition werden alle berechnenden und alle prädikativen Zugriffe auf die Variable getestet.

Datenflussgraph (2)

148

# Beispiel:

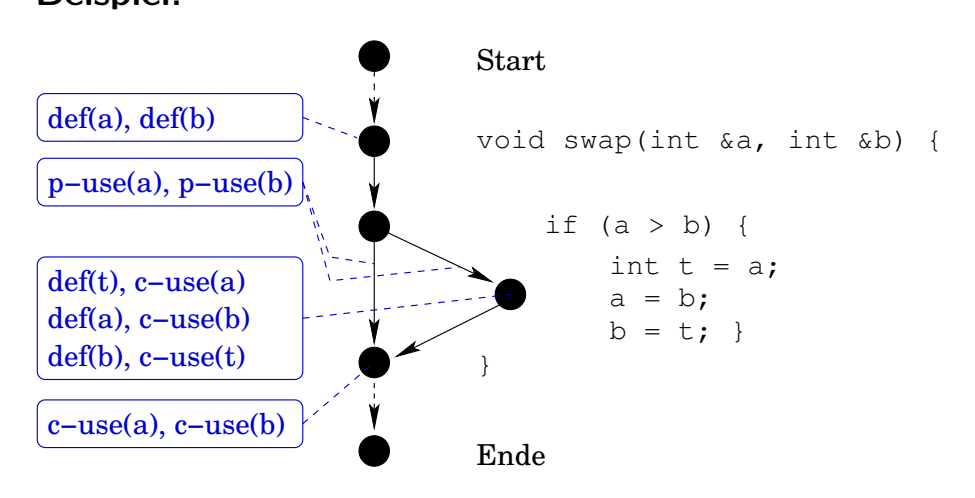

## defs/uses-Verfahren (3)

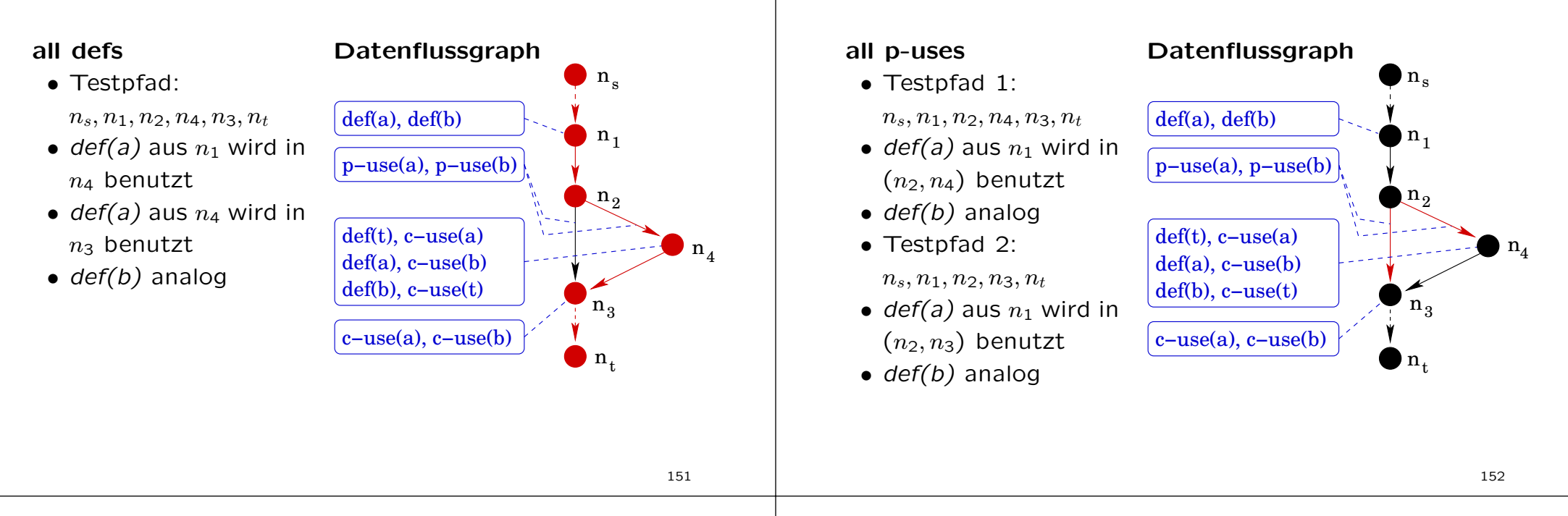

## defs/uses-Verfahren (5)

#### all c-uses

- Testpfade:  $n_s, n_1, n_2, n_4, n_3, n_t$
- und  $n_s, n_1, n_2, n_3, n_t$ • def(a) in  $n_1$  bedingt Test der Pfade nach  $n_3$  und  $n_4$
- def(a) in  $n_4$  bedingt Test von  $n_4$  nach  $n_3$
- $\bullet$  def(b) analog

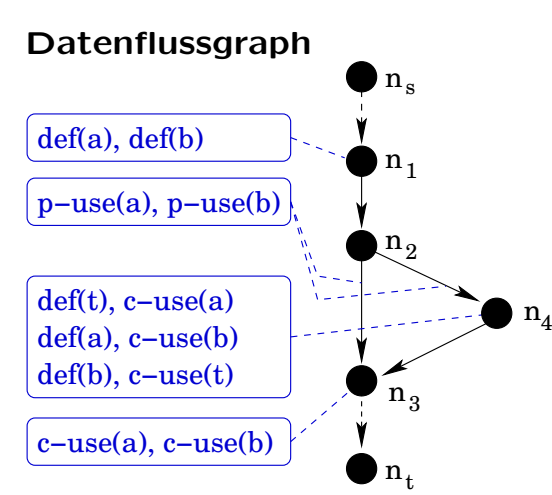

## Bewertung der White-Box-Testverfahren

defs/uses-Verfahren (4)

- nur geeignet für untere Teststufen, nicht geeignet für Systemtest
- ¨ubersehene/vergessene und daher nicht realisierte Anforderungen werden nicht abgedeckt
- werkzeugunterstützung notwendig: Testobjekt muss an strategisch wichtigen Stellen instrumentiert werden
	- \* Z¨ahler einbauen und mit Null initialisieren
	- \* beim Durchlauf der entsprechenden Stelle Z¨ahler inkrementieren
	- $*$  nach Test Zähler auf Null  $\rightarrow$  Programmstelle wurde nicht durchlaufen
	- \* Instrumentierung von Hand zu teuer und fehleranfällig